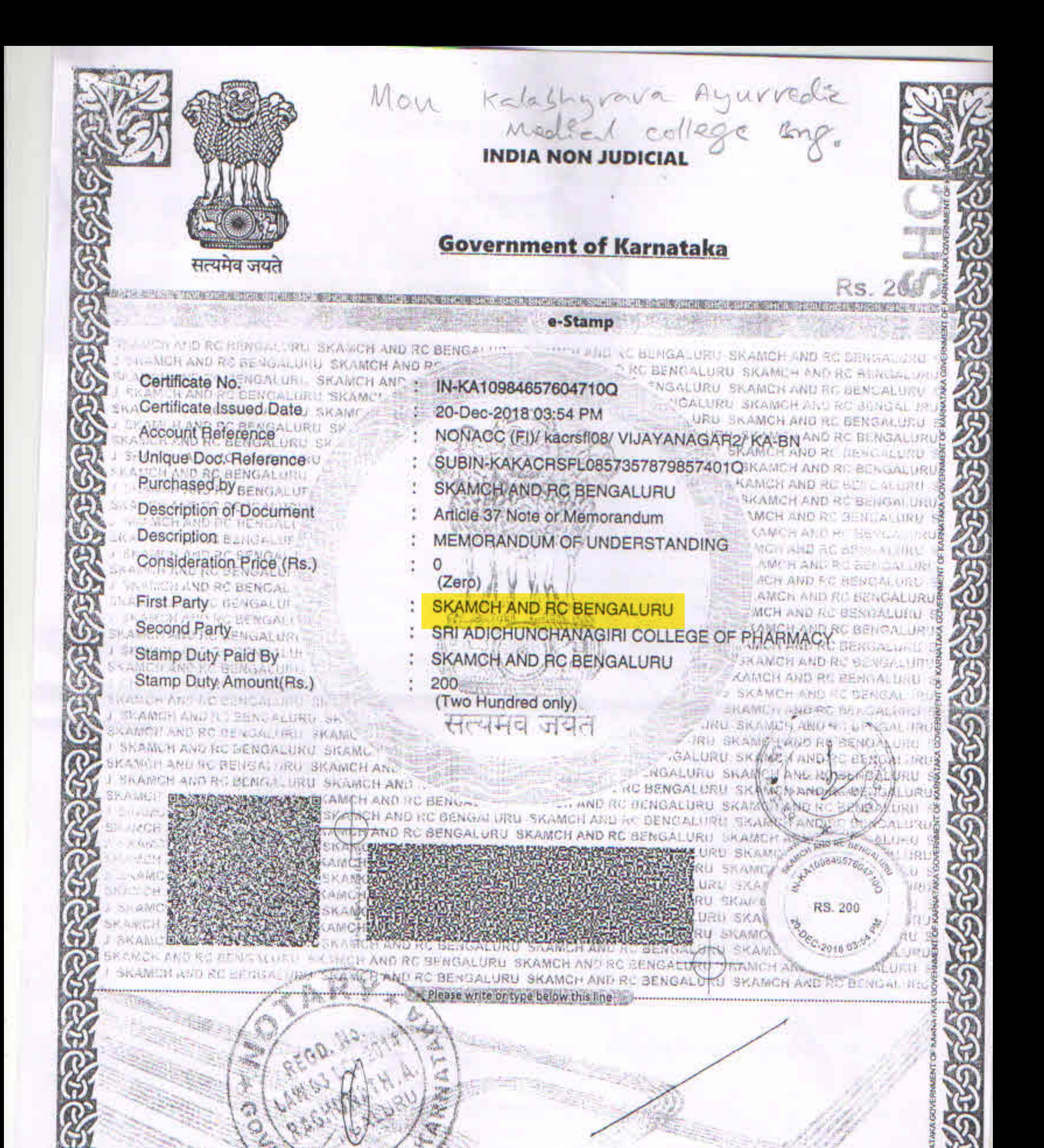

#### **Statutory Alert:**

**NAVENTO** 

1. The authenticity of this Stamp Coefficate should be verified at "www.shcllestamp.com" Any discrepancy in the details on this Certificate and as 2. The onus of checking the legitimacy is on the users of the certificate. 3 In case of any discrepancy please inform the Competent Authority.

## MEMORANDUM OF UNDERSTANDING (MOU)

### This MEMORANDUM OF UNDERSTANDING is entered into this from Dec 2018

#### **BETWEEN**

Sri Kalabyraveshwaraswamy Ayurvedic Medical College, Hospital & Research Centre, No 10, Pipeline Road, RPC Layout, Vijayanagar  $2^{nd}$  Stage, Bangalore - 560 104 represented by its authorized representative Dr. Kiran M Goud, Principal, SKAMCH & RC, Bangalore.

#### **AND**

Adichunchanagiri College B.G.Nagara, Bellur. Sri. of Pharmacy, Nagamangala, Mandya, Karnataka - 571448, represented by its authorized representative Dr B Ramesh, Principal Sri Adichunchanagiri College of Pharmacy.

Witnessed as follows:

### **WHEREAS**

縁

50

Sri Kalabyraveshwaraswamy Ayurvedic Medical college Hospital and Research Centre registered under Sri Adichunchanagiri Shikshana Trust and was established in the year 1996-97 by his holiness Padmabhushana Paramapujya Jagadguru Sri Sri Sri Dr. Balagangadharanatha Mahaswamiji and is catering service of Health, Education and research under the guidance of his holiness Padmabhushana Paramapujya Jagadguru Sri Sri Sri Dr. Nirmalanandanatha Mahaswamiji. Presently the various research activities has been undertaken by the faculty, PhD research Scholars and Post Graduates of this Institution. The College has well equipped 14 departments, extensive library, central museum and state-of-the-art laboratories. All the departments have highly qualified staff to enrich the knowledge of students in undergraduate, postgraduate and Doctoral units

Sri Adichunchanagiri College of Pharmacy, established in the year 1921 affiliated to the Adichuncanagiri University, catering education with the mission of making the Institution a "Centre of Excellence" by providing quality and research oriented Pharmaceutical Education to meet the needs of industry, community and other stake holders through continuous training and up gradation of infrastructure for learning and practicing Pharmacy Profession. It is associated with Diploma in Pharmacy, B Pharma, D Pharma, Post Bacc, M Pharma and Doctoral Unit. The department are well furnished with all research facilities for undertaking Phase I to Phase IV stages of studies. The Institution has successfully submitted 21 projects to various governmental and nongovernmental organizations.

NOW THEREFORE THIS MEMORANDUM OF UNDERSTANDING WITNESSETH AS **FOLLOWS:** ARTICLE 1

## SCOPE OF THE MEMORANDUM OF UNDERSTANDING

The Memorandum of Understanding embodies the terms and conditions under which SKAMCH & RC and Sri Adichunchanagiri College of Pharmacy shall cooperate to ensure the long term benefits of sharing the knowledge for students and teaching faculty in research activities. It also encompasses the purpose, goals and obligations of Sri Adichunchana, College of Pharmacy and SKAMCH & RC for the posting.

## **ARTICLE-2**

## **OBJECTIVES OF THE PROGRAM**

The overall objective of the program

- $\triangleright$  To Enhance the research exposure especially in the field of In vivo research activities.
- > To encourage the use of research resources including animal house facility to carry out research projects as a part of the academic curriculum at both the institutions.
- 
- > Posting for post graduate scholars to enhance research expertise whenever it is required. > Encourage the regular / visiting faculty members and scientists of either Institute to visit the other Institute for giving talks in Lectures/ Programs.

## **ARTICLE-3**

## ROLES AND RESPONSIBILITIES OF THE PARTIES **SKAMCH & RC, Bangalore agrees to**

- > Provide exposure in assistance in Ayurveda related research activities as a part of Academic curriculum.
- $\triangleright$  Posting of the scholars to<br>the Research Unit of the Institution.
- > Mutual exchange of Knowledge between the faculties.

# SRI ADICHUNCHANAGIRI COLLEGE OF PHARMACY agrees to:

- > Provide exposure in the research unit including animal house as a part of Academic curriculum.
- > Depute faculty members periodically to support & supervise the students posted for assisting research activities.

## **ARTICLE-4 COMMUNICATIONS**

The parties agree to provide each other with contact information and to update this information in a timely fashion.

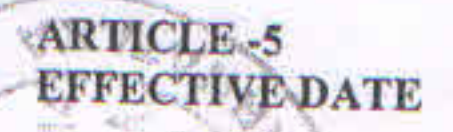

**ARTICLE-6** 

 $V_{\rm eq}$ 

 $\frac{1}{3}$  and  $\frac{1}{3}$ 

The Agreement shall be effective from December 2018

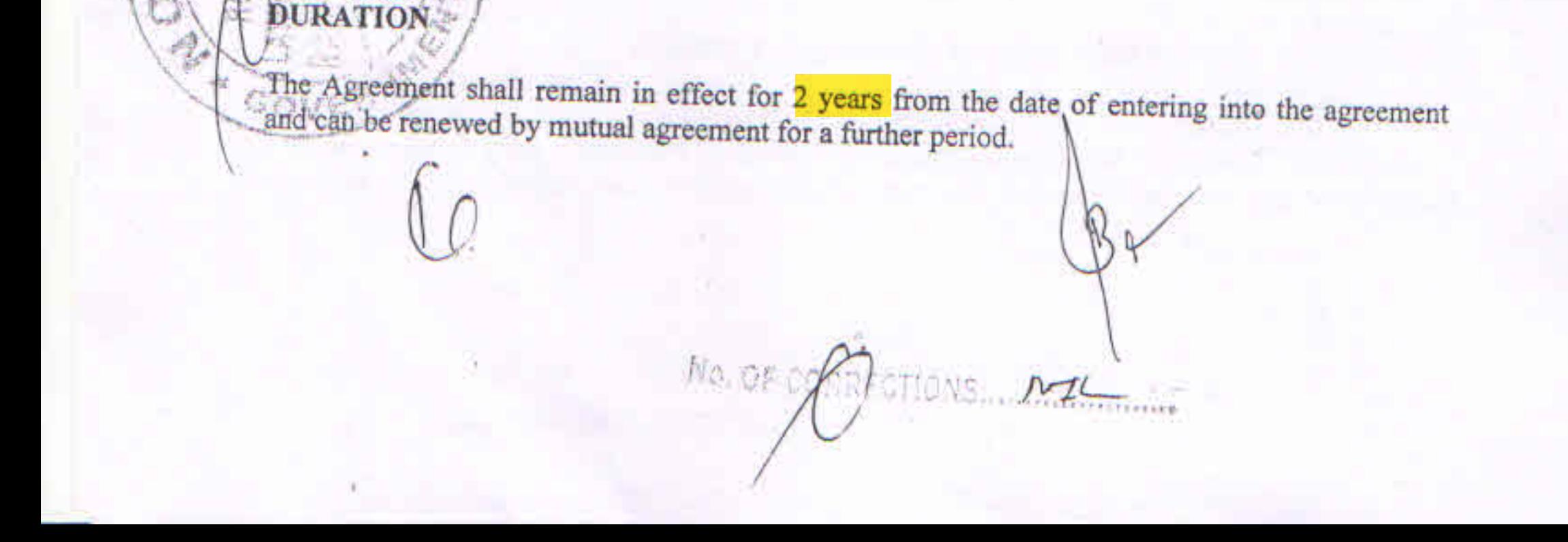

## **ARTICLE-7 CLARIFICATIONS AND DISPUTES**

Differences and disputes if any shall be resolved by mutual consultations of the heads of the institutions

### **ARTICLE-8**

**COMMENCEMENT** 

This Memorandum of Understanding shall become effective when duly signed by authorized representatives of both the parties and shall remain in full force and effect for TWO years

## **ARTICLE-9**

### **AMENDMENTS**

This Memorandum of Understanding may be amended by mutual agreement of both parties as and when required and shall be governed in accordance with the laws of India.

### **ARTICLE-10 TERMINATION**

This Memorandum of Understanding may be terminated by either party giving three months written notice. Suitable arrangements shall be evolved on mutually agreeable terms before termination.

In witness thereof, the parties have here unto set their signatures on the date first above mentioned.

#### SIGNED FOR AND ON BEHALF OF 半起后的

**SKAMCH & RC Bengaluru** 

Sri Adichunchanagiri College of Pharmacy

**REPRESENTD BY** 

**DrKiran M Goud** Principal **SKAMC&HRC** Bengaluru

**REPRESENTD BY** 

Dr. B Ramesh Principal Principal S.A.C.C.P

A **RINATIS** A.

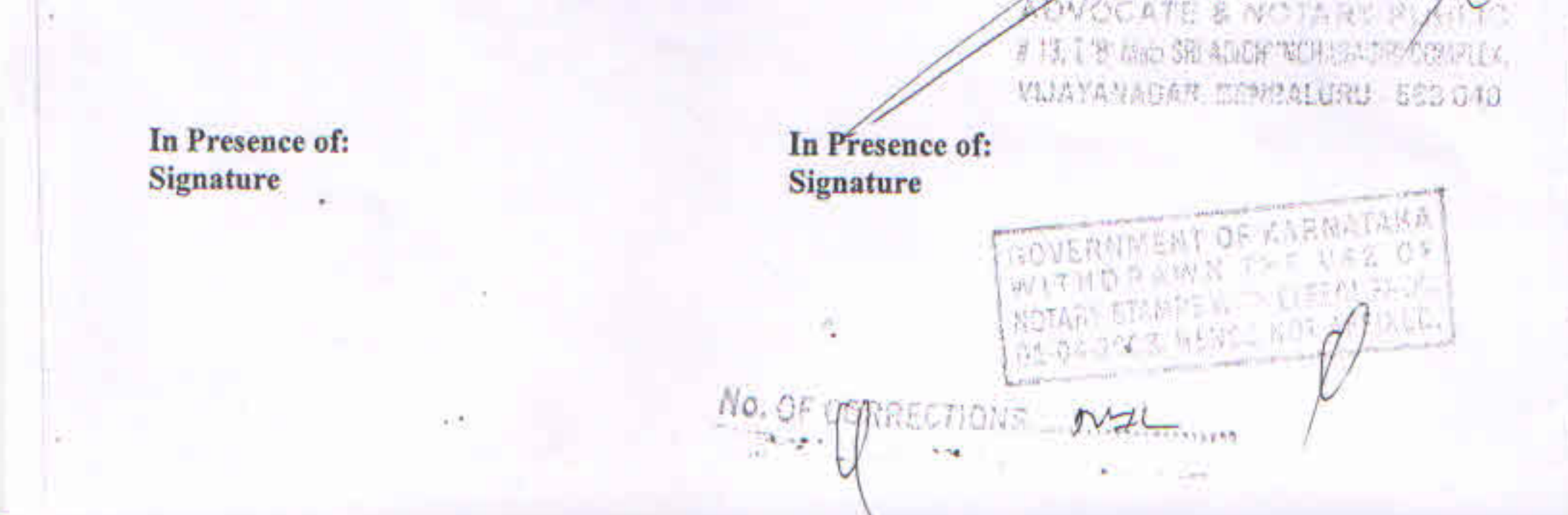